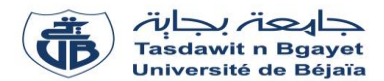

## **TP Informatique 1**

## **Série de TP N°3** – Les instructions de lecture, écriture et affectation

#### **Exercice N°01 :** *(Algorithme Programme)*

Soit l'algorithme suivant :

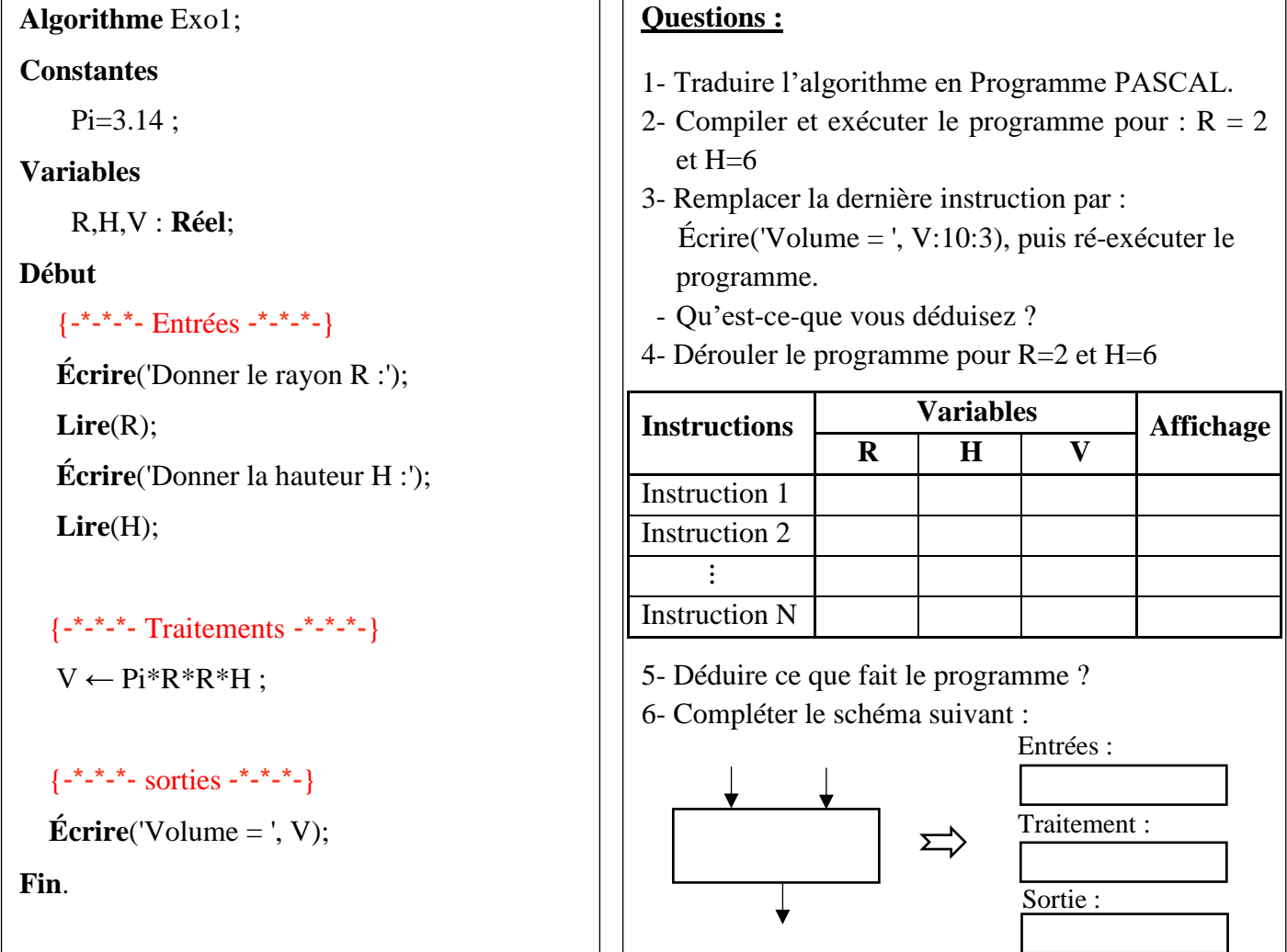

# **Exercice N°02 :** *(Enoncé du problème Algorithme Programme)*

Écrire un algorithme, puis traduit le en programme PASCAL, pour chacun des problèmes suivants :

- 1) Permuter entre les deux variables X et Y ?
- 2) Permuter entre les trois variables X, Y et Z de telle sorte que la valeur de X soit dans Y, celle de Y dans Z et la valeur de Z dans X ?
- 3) Calculer la division entre deux nombres réels a et b ? *(NB : sans faire de condition, c-à-d : b0)*
- 4) Calculer le quotient et le reste de la division euclidienne de a par b ?
- 5) Calculer la somme de a et b et le produit de b et c ?
- 6) Calculer la valeur absolue et le carré d'un nombre réel ?
- 7) Convertir en octets un nombre donné en bits ?

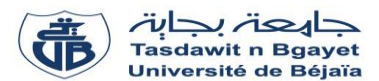

#### **TP Informatique 1**

# **Série de TP N°3** – Exercices supplémentaires

#### **Exercice Sup-01 :**

Ecrire un algorithme puis la traduction en Pascal d'un programme **Surface\_Rectangle**, qui calcule la surface d'un rectangle de dimensions données et affiche le résultat sous la forme suivante : "La surface du rectangle dont la longueur mesure .... m et la largeur mesure .... m, a une surface égale à .... mètres carrés".

#### **Exercice Sup-02 :**

Ecrire un algorithme puis la traduction en Pascal d'un programme **Trapèze**, qui lit les dimensions d'un trapèze et affiche sa surface.

## **Exercice Sup-03 :**

Ecrire un algorithme puis la traduction en Pascal d'un programme qui lit une **température** en degrés Celsius et affiche son équivalent en Fahrenheit.

#### **Exercice Sup-04 :**

Exécuter les séquences d'instructions suivantes manuellement et donner les valeurs finales des variables A, B, C et celles de X, Y, Z.

a)  $A \leftarrow 5$ ;  $B \leftarrow 3$ ;  $C \leftarrow B+A$ ;  $A \leftarrow 2$ ;  $B \leftarrow B+4$ ;  $C \leftarrow B-2$ 

b)  $X \leftarrow -5$ ;  $Y \leftarrow 2^*X$ ;  $X \leftarrow X+1$ ;  $Y \leftarrow \text{sqrt-X-Y}$ ;  $Z \leftarrow \text{sqrt-X+Y}$ ;  $X \leftarrow -(X+3^*Y)+2$ 

Ecrire les algorithmes correspondants puis les programmes en Pascal correspondants et les exécuter.

# **Exercice Sup-05 :**

Ecrire un algorithme permettant d'effectuer une permutation circulaire de trois nombre entiers a, b et c. Exemple :  $a=10$ ,  $b=20$  et  $c=30$ Après permutation : a=30, b=10 et c=20